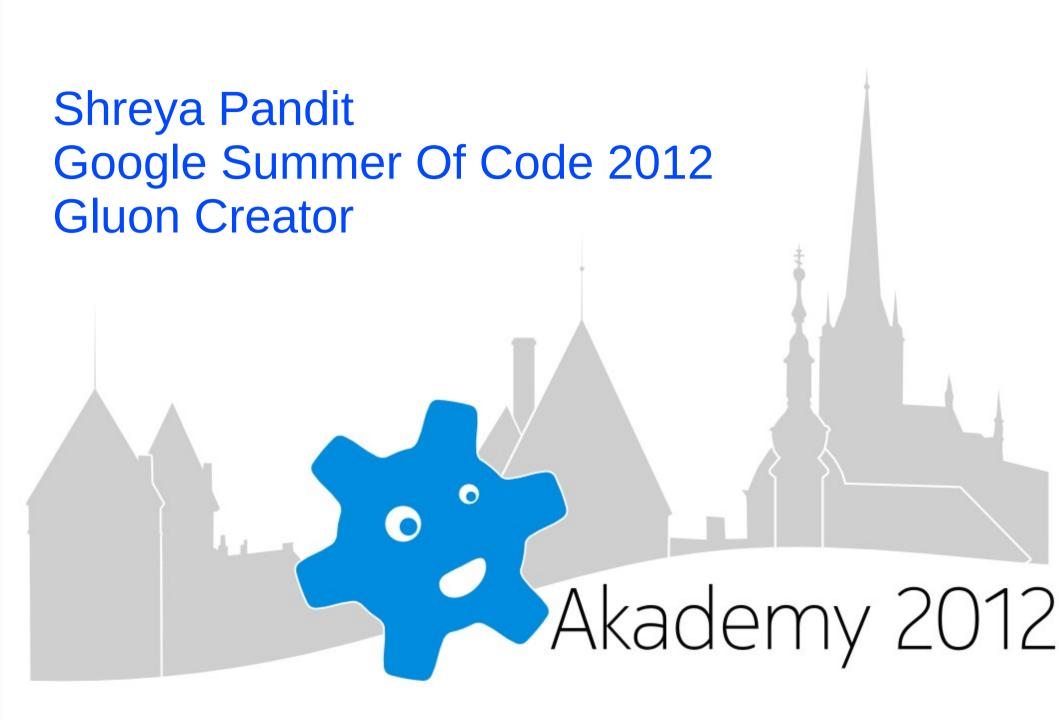

# The heart of any project

- Amazing UI
- Interactivity
- Scalability
- Fulfilling user requirements
- Satisfied users :)

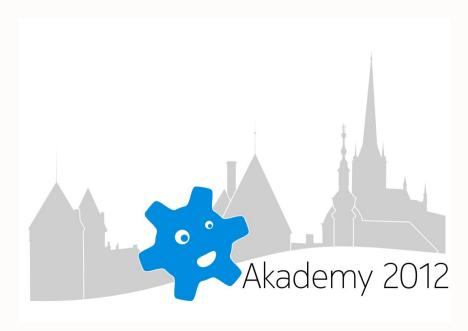

#### Step into the world of Gluon Creator ...

- Customized Gluon for new as well as regular users
- New users are greeted by a "Welcome Tour"
- For regular ones, well, shows them their favourite games
- For the rest, gets them latest news from gamingfreedom.org

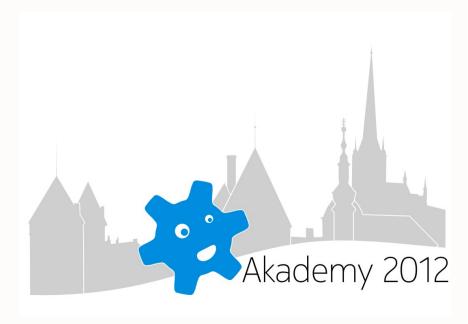

### Startup tutorial for Gluon Creator users

- Aimed at our newest users
- Takes them through journey of building their first game
- QML based
- Provides offline and immediate help

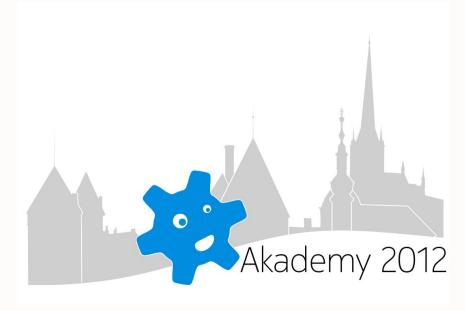

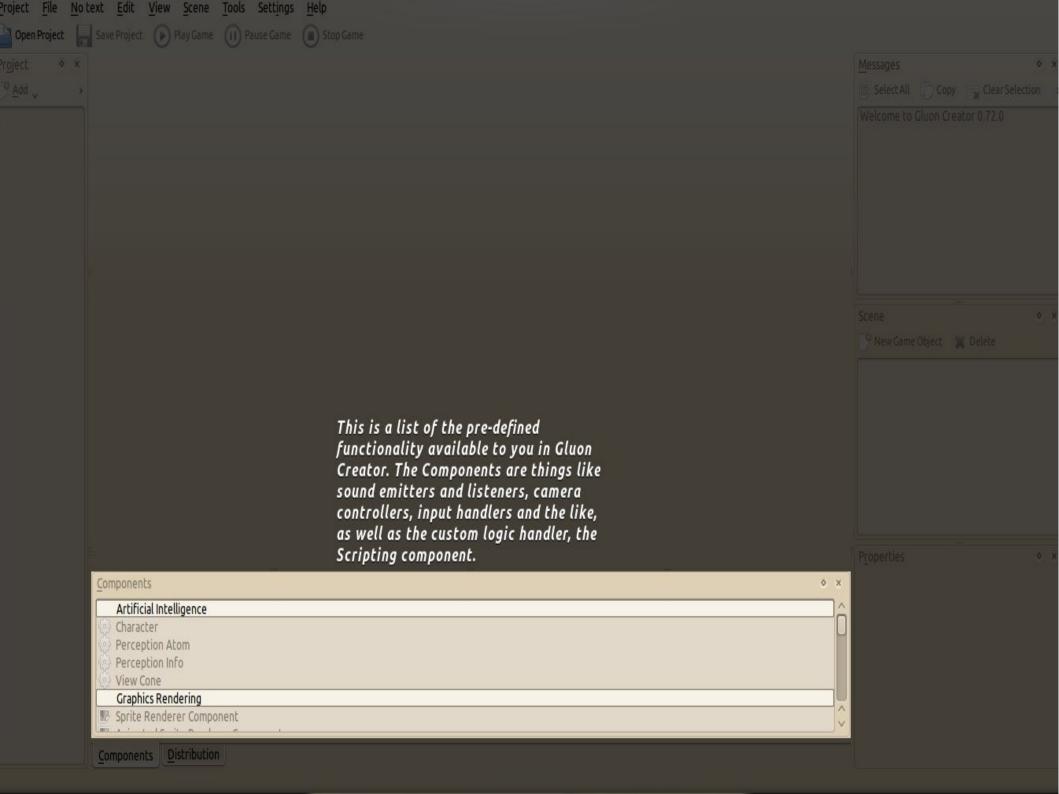

#### **Game Distribution**

- Handled by distribution docker
- Improved intuitivity
- New UI separates the publishing workflow from other things

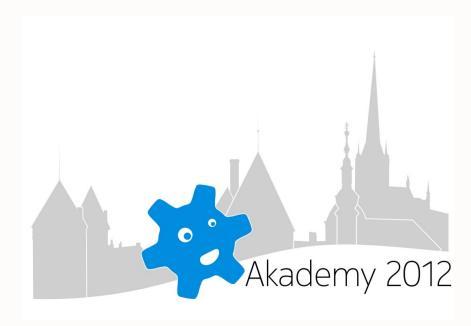

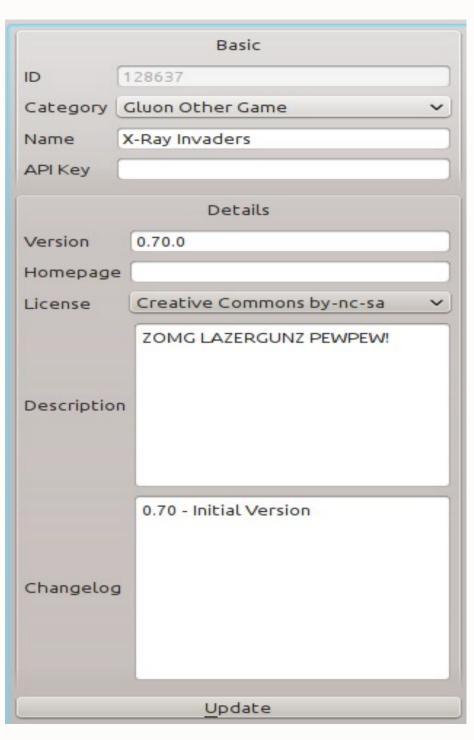

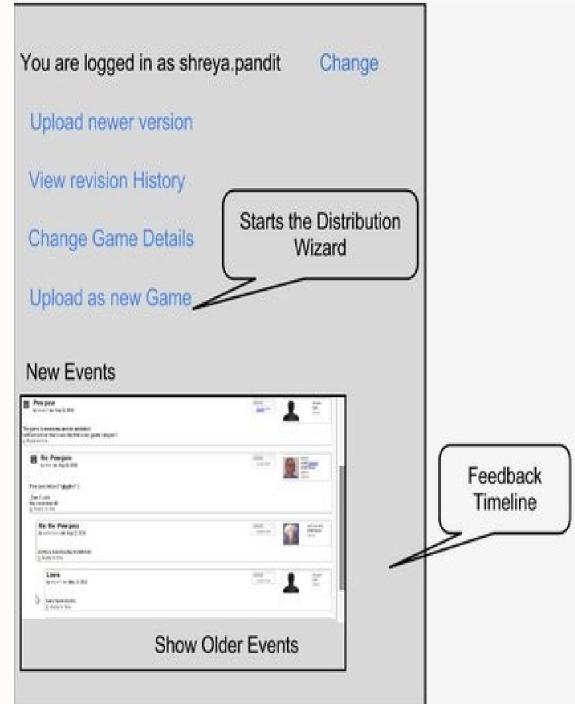

## **Solving Ambiguities**

- Certain options have multiple instances
- Save, Save As , Save Project As
- Instead, use a Context Based Layout
- The main parts of creator are watched upon
- When user requests action, it is passed to contextManager
- ContextManager then resolves call to widget under focus

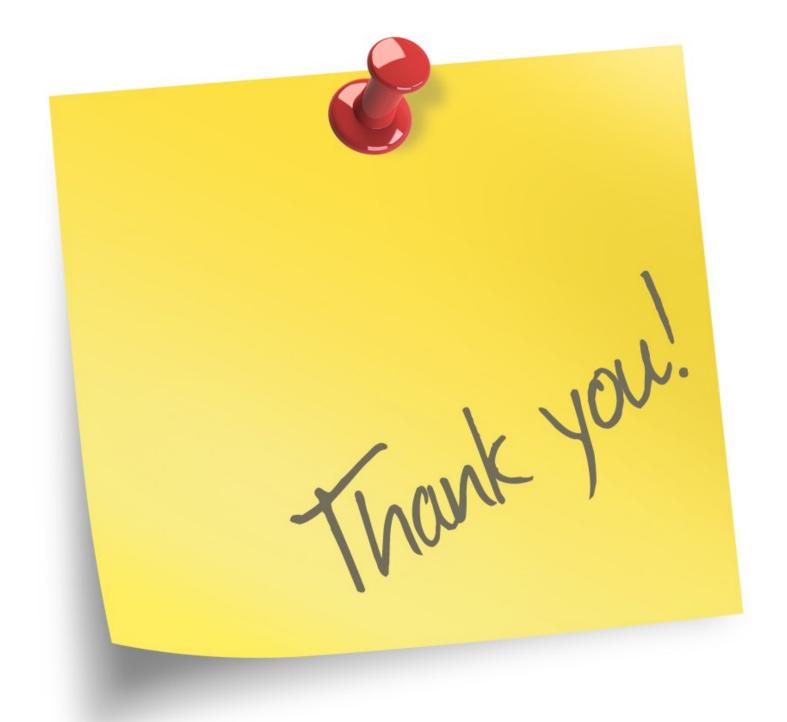

shreya@shreyapandit.com